#### **BCM0505 Processamento da Informação**

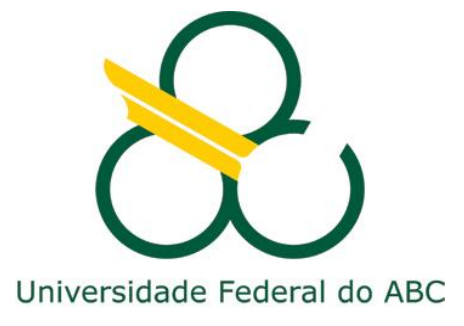

# IDEs

#### **Prof. Rogério Neves [rogerio.neves@ufabc.edu.br](mailto:Rogerio.neves@ufabc.edu.br)**

## **Portugol Studio**

□ IDE simples para teste de pseudocódigo Análogo a JAVA

```
Portugol Studio
Arquivo Programa Editar Pesquisar Tema Ajuda
       of condicao peso indentado.por X
       CIANNAA
                                         Parâmetros:
        funcao inicio(cadeia parametros[])
3
4
            real altura, pesoideal
5
            caracter sexo
6
7
            escreva("Digite o sexo [M ou F]: ")8
            leia (sexo)
9
            escreva("Digite a altura :")
10
            leia (altura)
11
12se (sexo == 'M') {
13pesoideal = (72.7 * altura) - 58
14
15
            senao \{16
                 pesoideal = (62.1 * altura) - 44.717
18
```
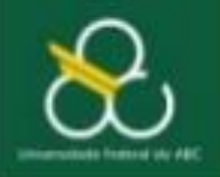

Bacharelado em Ciência e Tecnologia Processamento da Informação

Equivalência Portugol - Java

## **TIPOS DE DADOS**

#### PRINCIPAIS TIPOS DE DADOS EXISTENTES

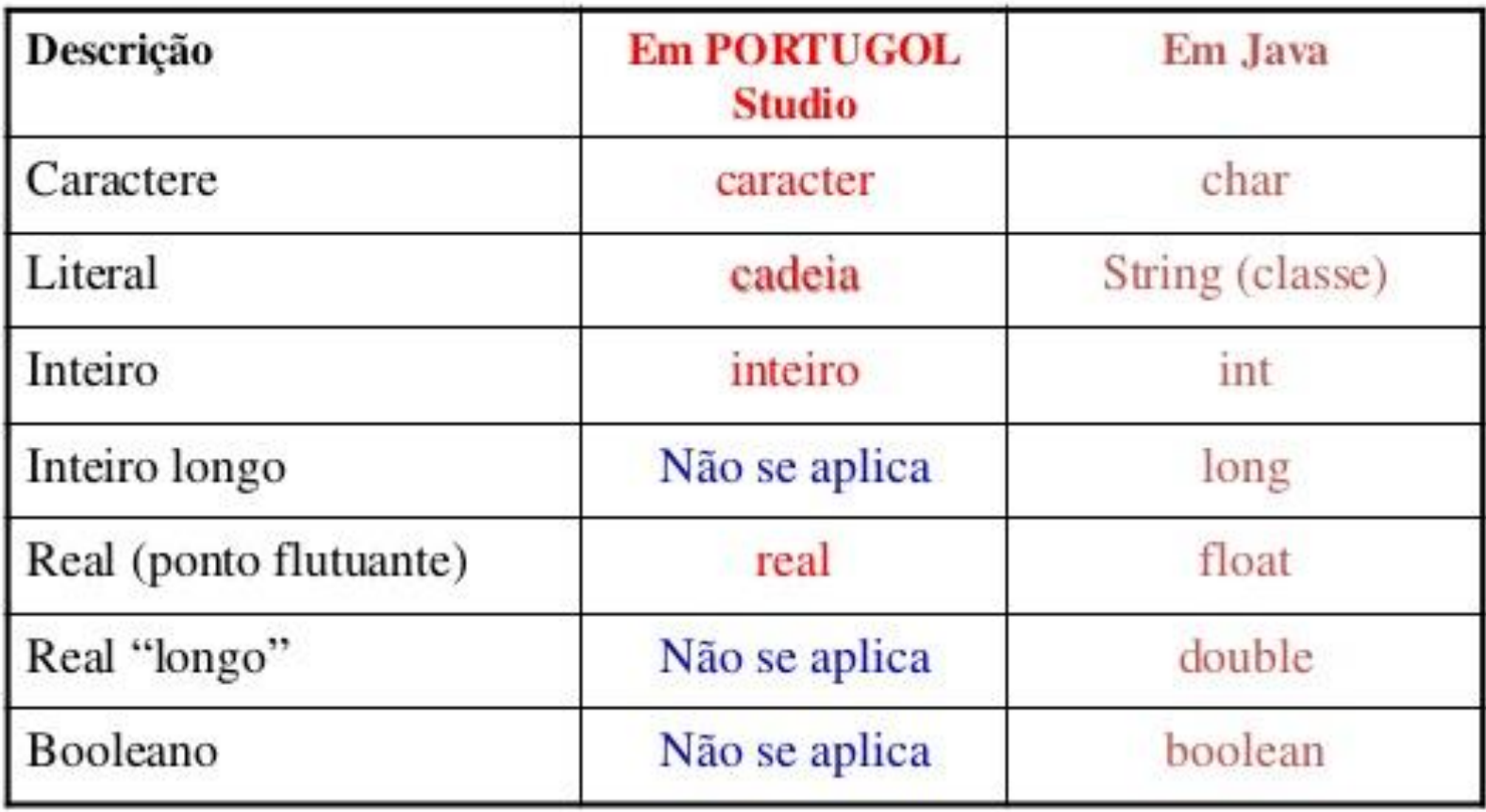

## Java, Tipos primitivos

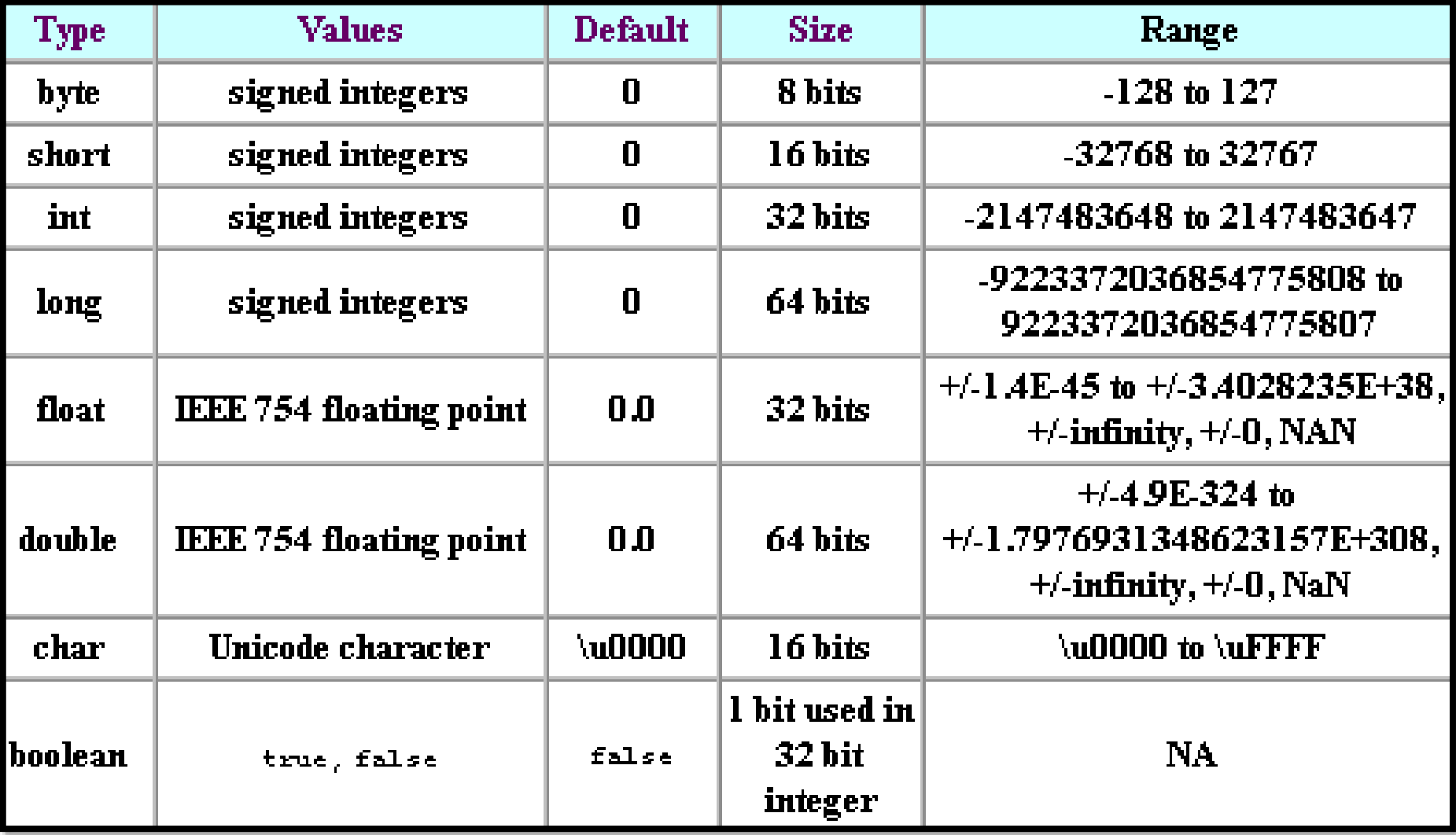

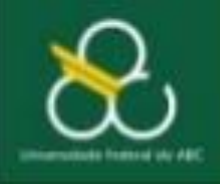

Bacharelado em Ciência e Tecnologia Processamento da Informação

Equivalência Portugol - Java

#### Regras para nomear variáveis em JAVA

- Pode conter um ou mais caracteres;
- Deve começar sempre por uma letra;
- Pode ser seguidos por letras e números;
	- $casa21$
- Não pode ter espaços entre as letras;
	- casa 21 (errado!!) usar\_underline\_para\_separar
- Não pode conter caracteres especiais;
	- $(?, \varsigma, \omega, #, !, etc....)$
- Não pode ser uma palavra reservada;
	- $\blacksquare$  float, int, for , ...
- Ser sucinto e utilizar nomes coerentes

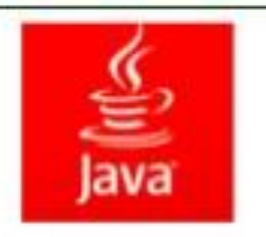

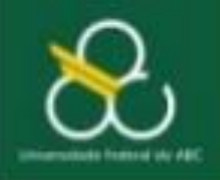

Bacharelado em Ciência e Tecnologia Processamento da Informação

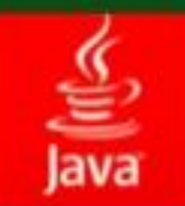

Equivalência Portugol - Java

## Precedência de Operadores JAVA

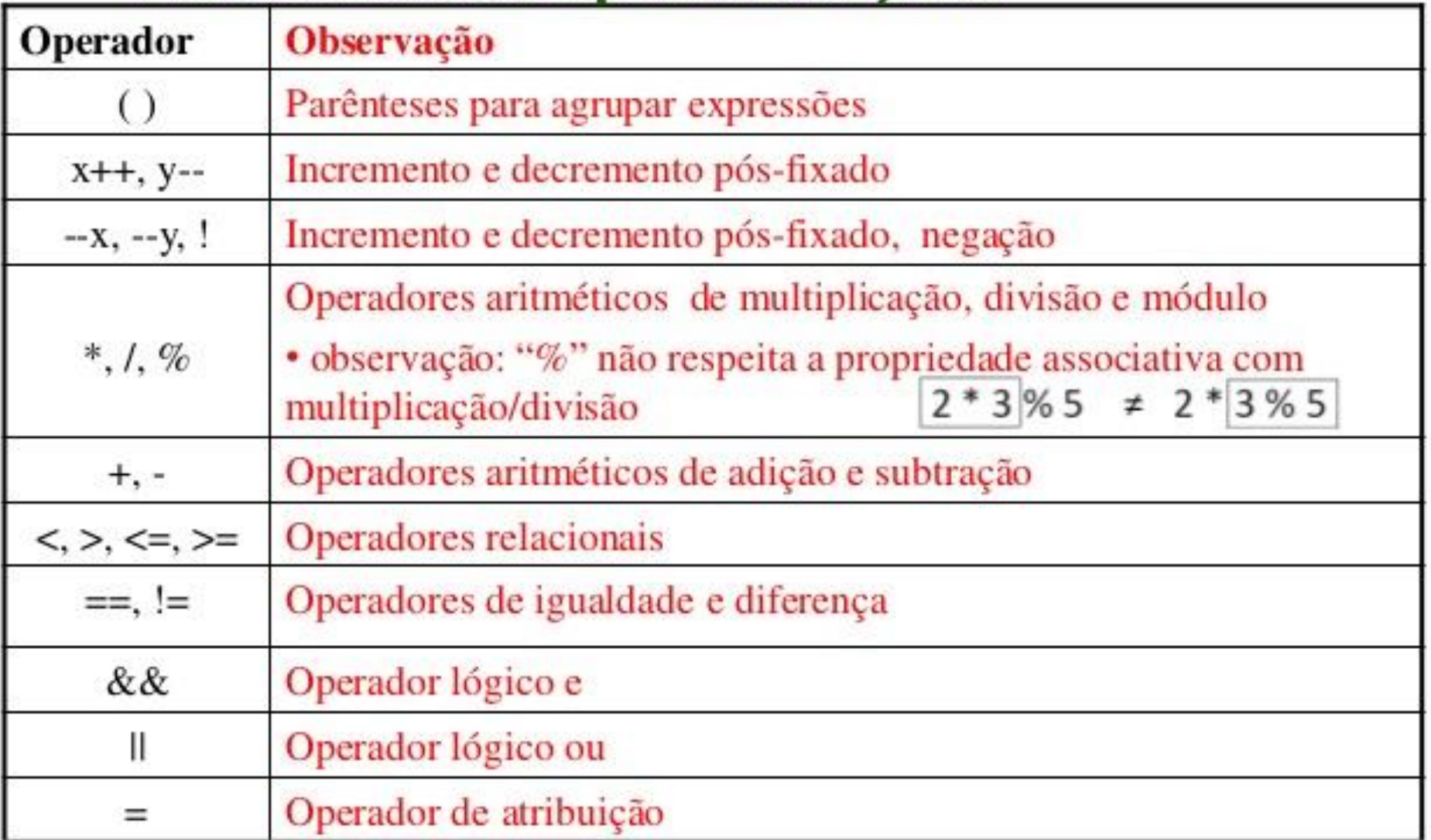

#### **Netbeans**

- □ Explorar o IDE NetBeans
- Iniciar a prática da programação em JAVA

## *Sobre o NetBeans*

- O IDE NetBeans versão 5.0 ou superior, que pode ser obtido a partir de http://java.sun.com/javase/downloads/ ou <http://www.netbeans.org/downloads/index.html>
- Quando se instala o NetBeans, o JDK é instalado automaticamente
- O Java SE Development Kit versão 5 (JDK 5), ou superior, pode ser obtido a partir de<http://java.sun.com/javase/downloads/> (escolher ultima versão),
- **Acessar roteiro das atividades da aula no TIDIA**

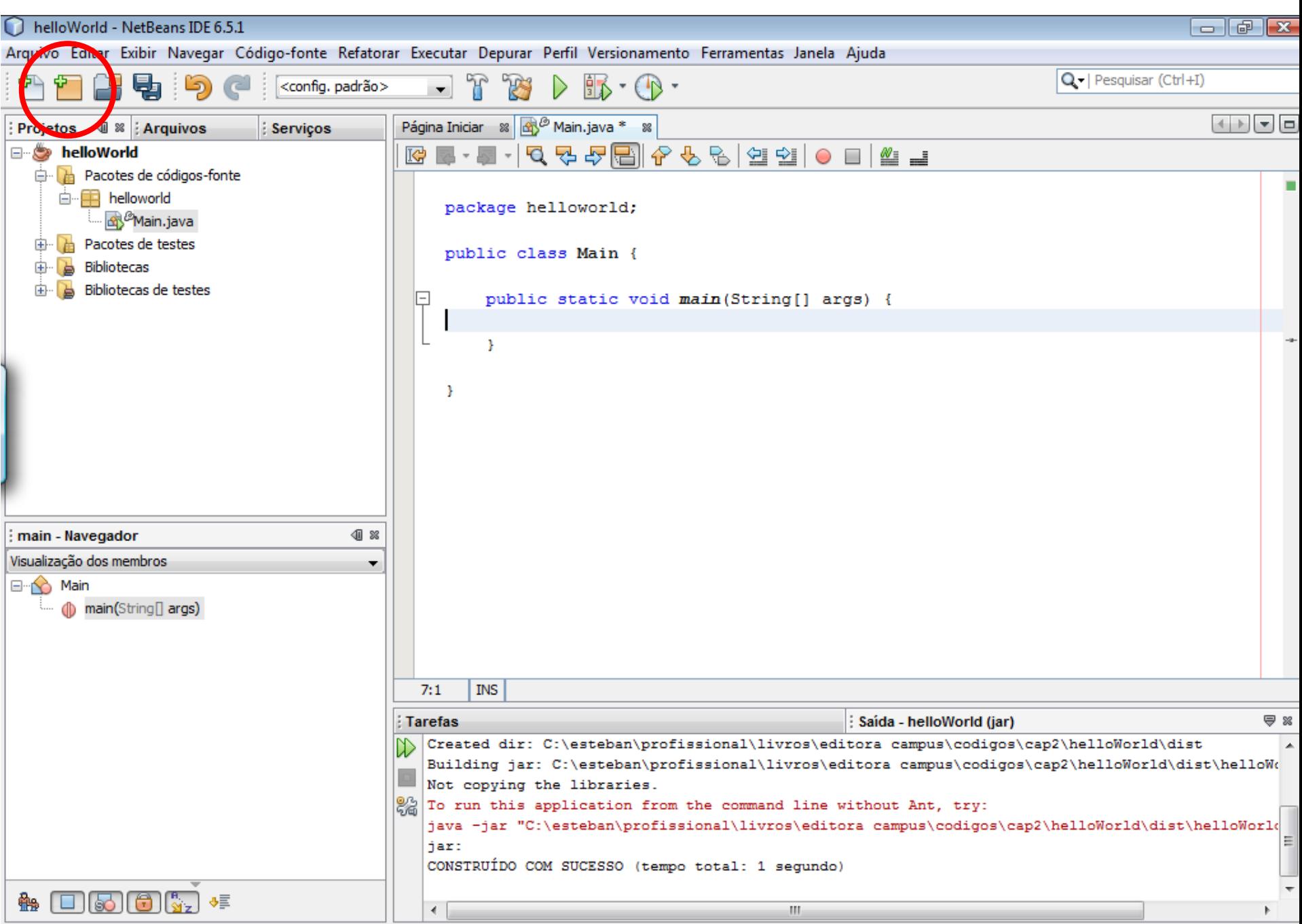

## *Sobre o NetBeans*

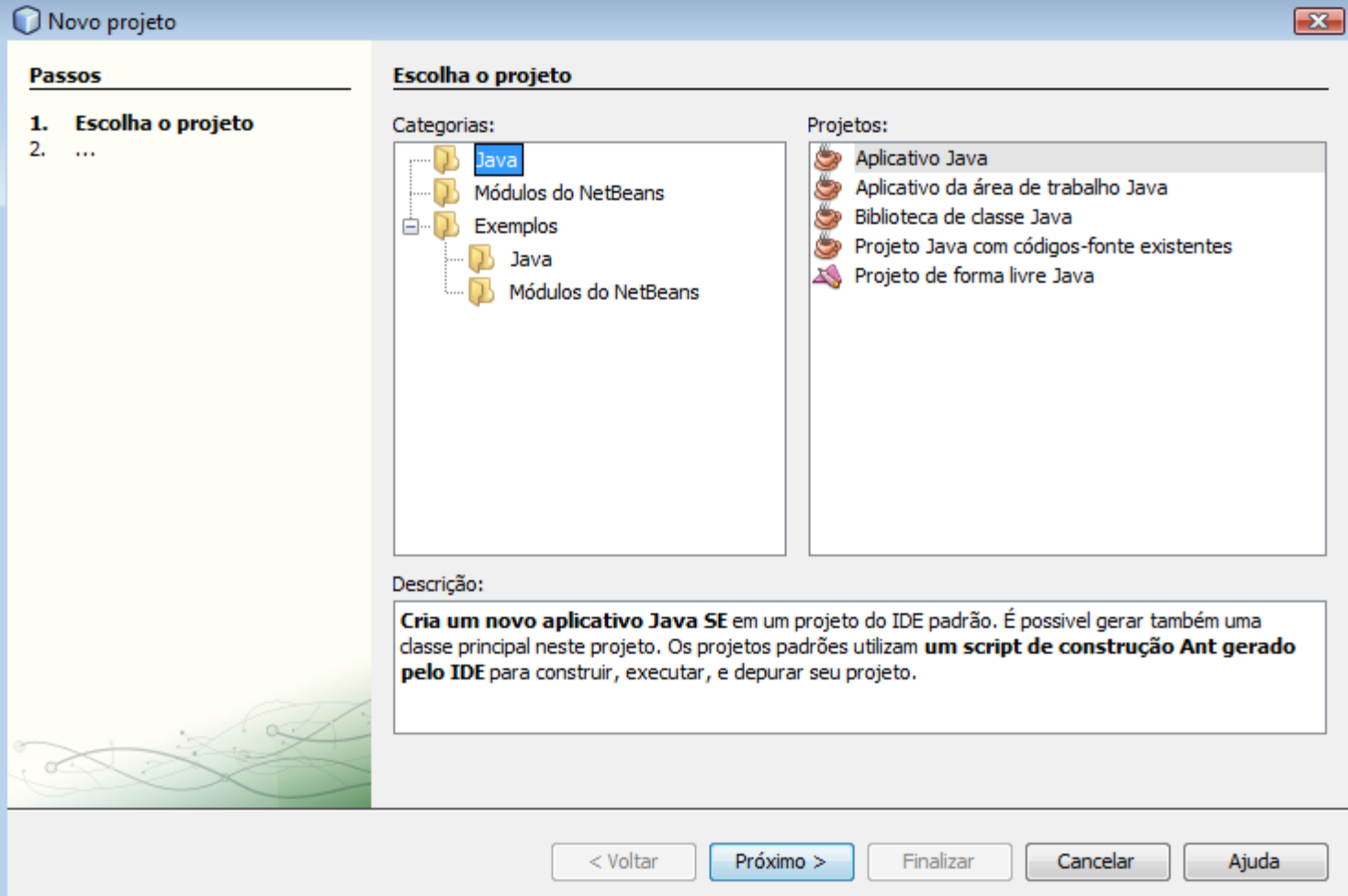

## *Sobre o NetBeans*

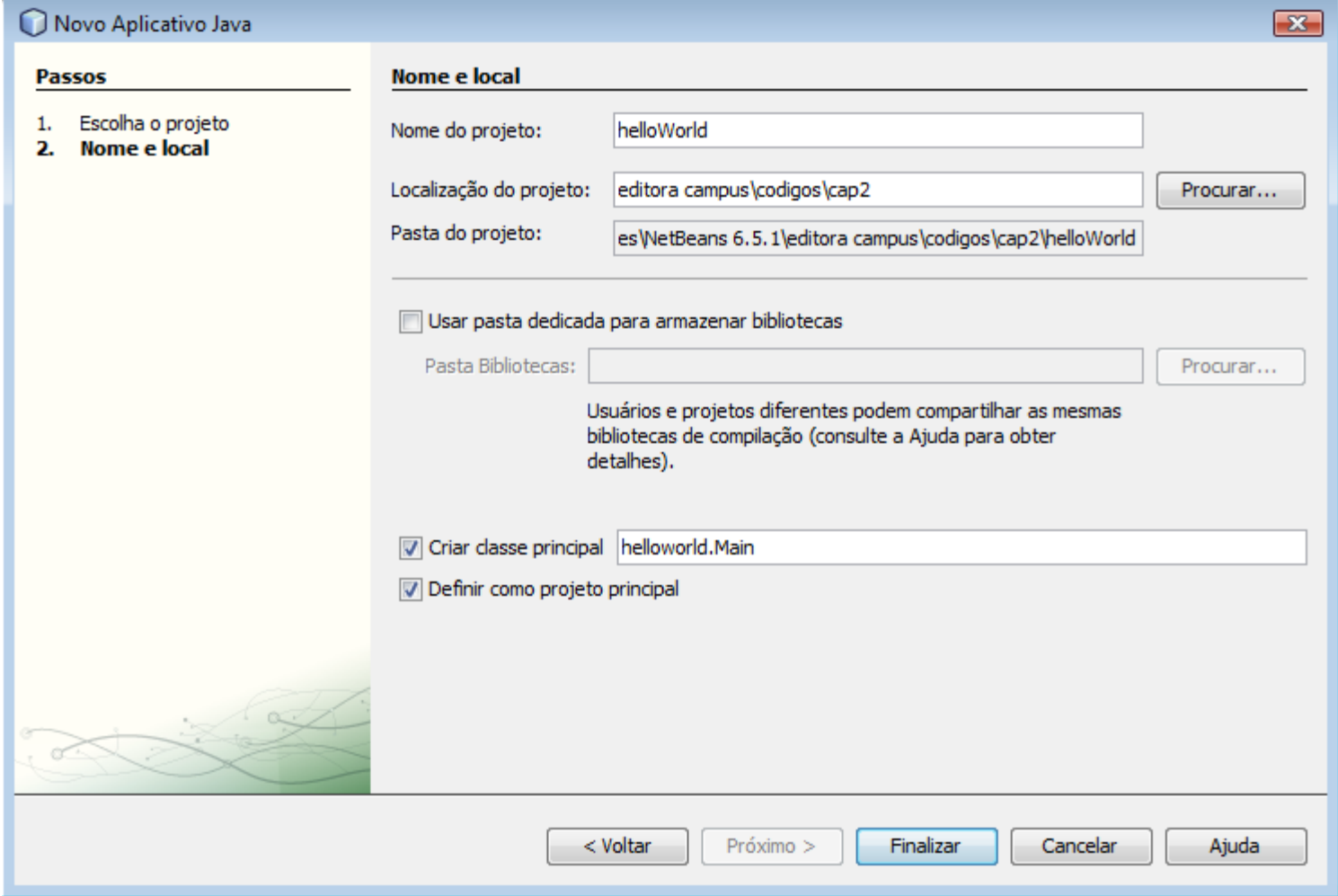

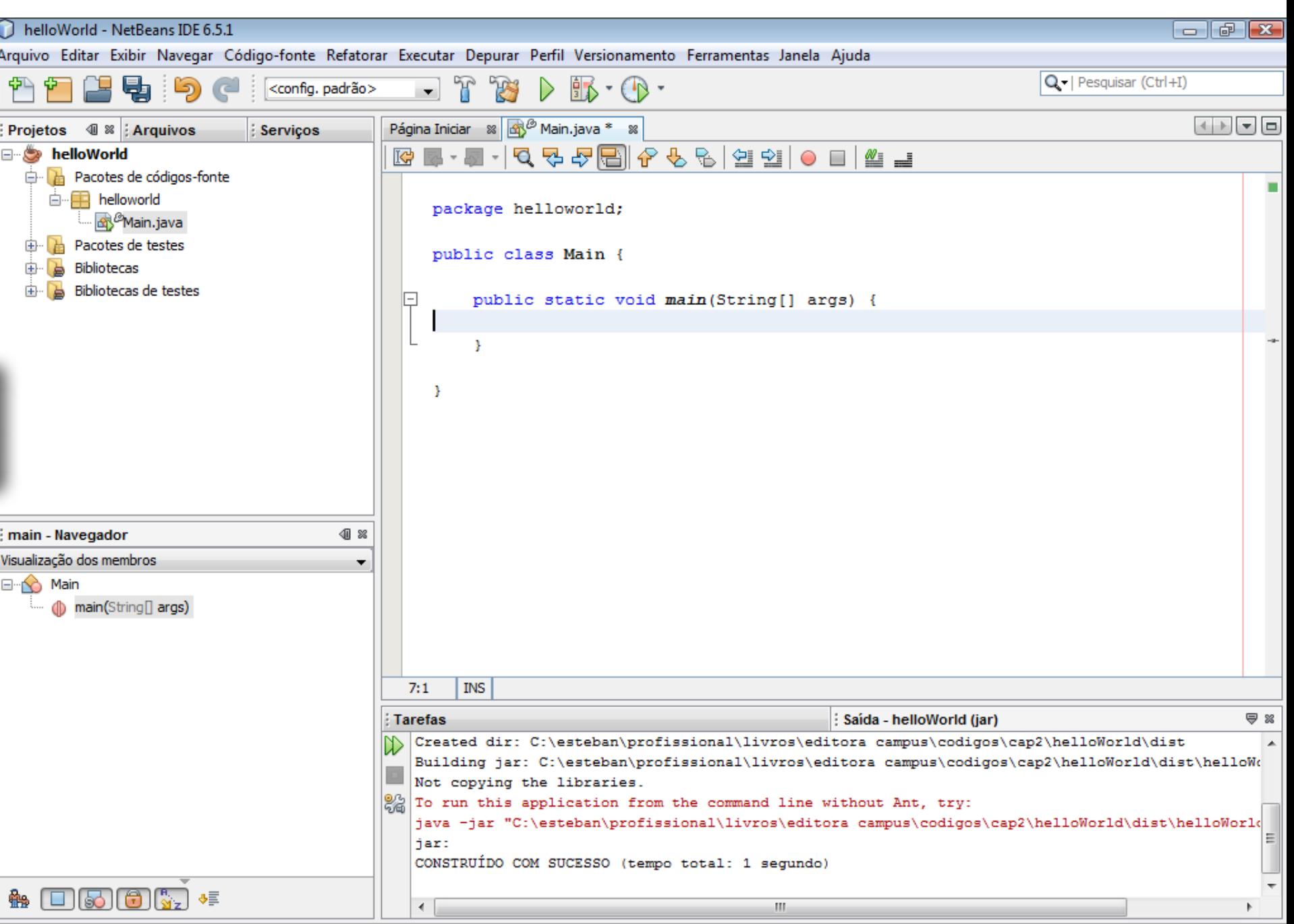

## Projetos com NetBeans IDE

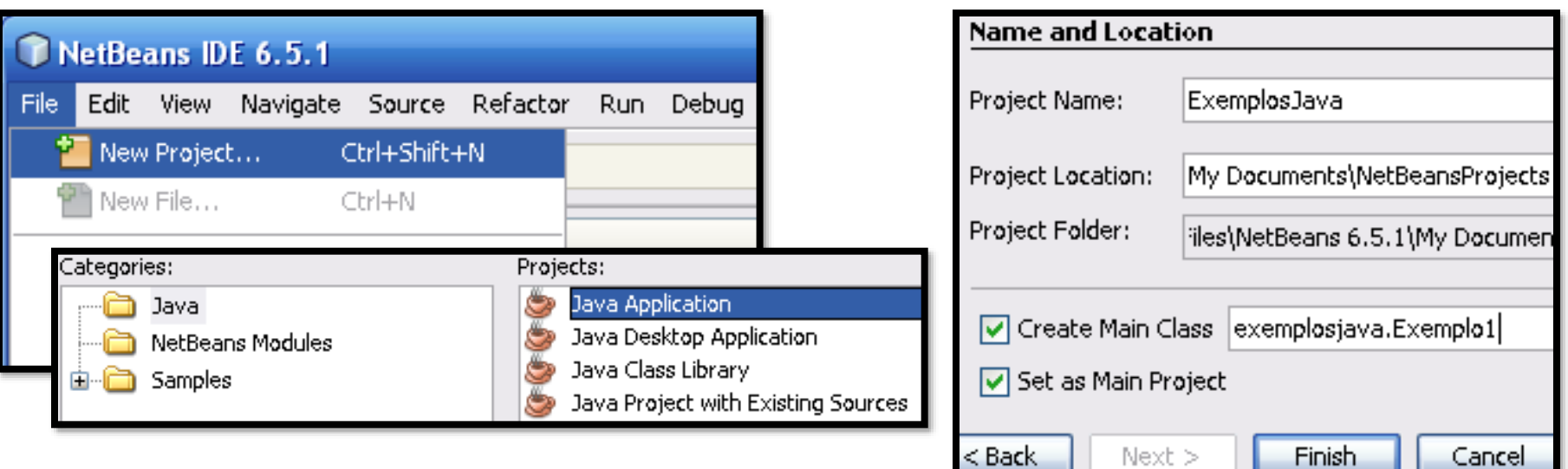

• Conjunto de classes de um projeto

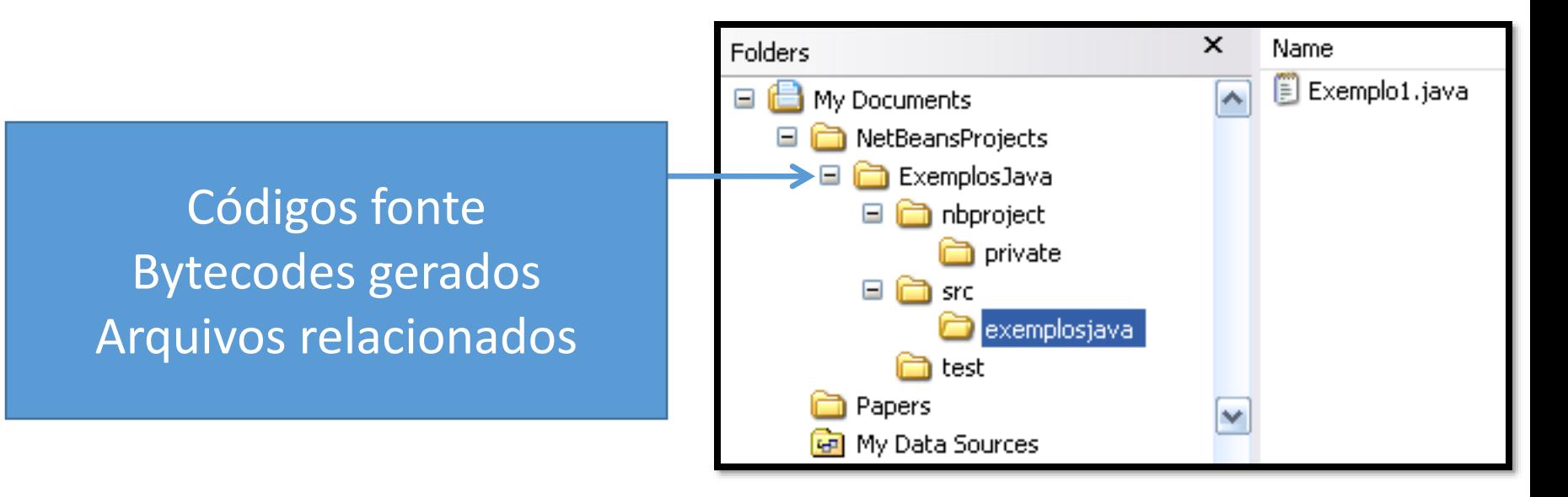

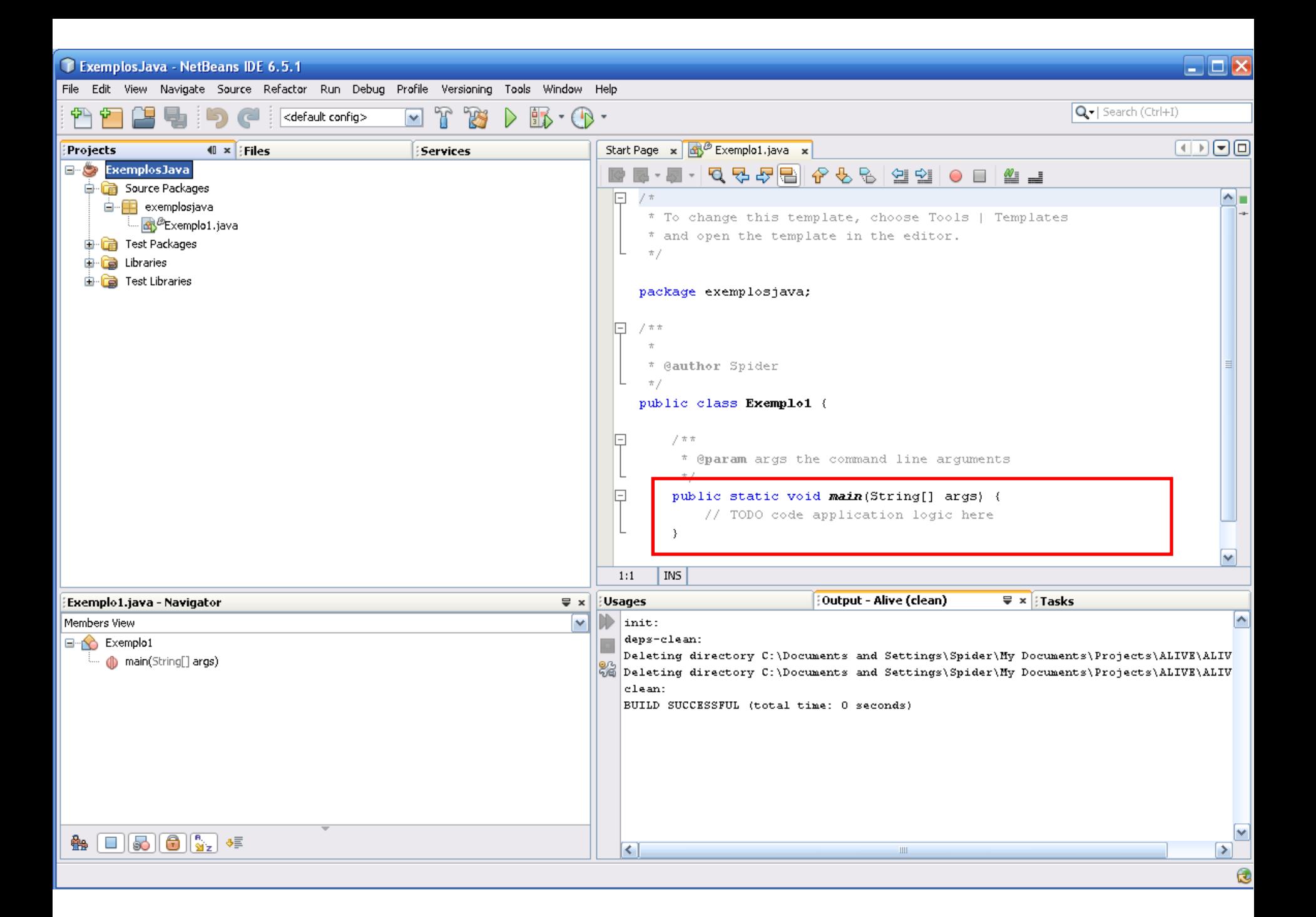

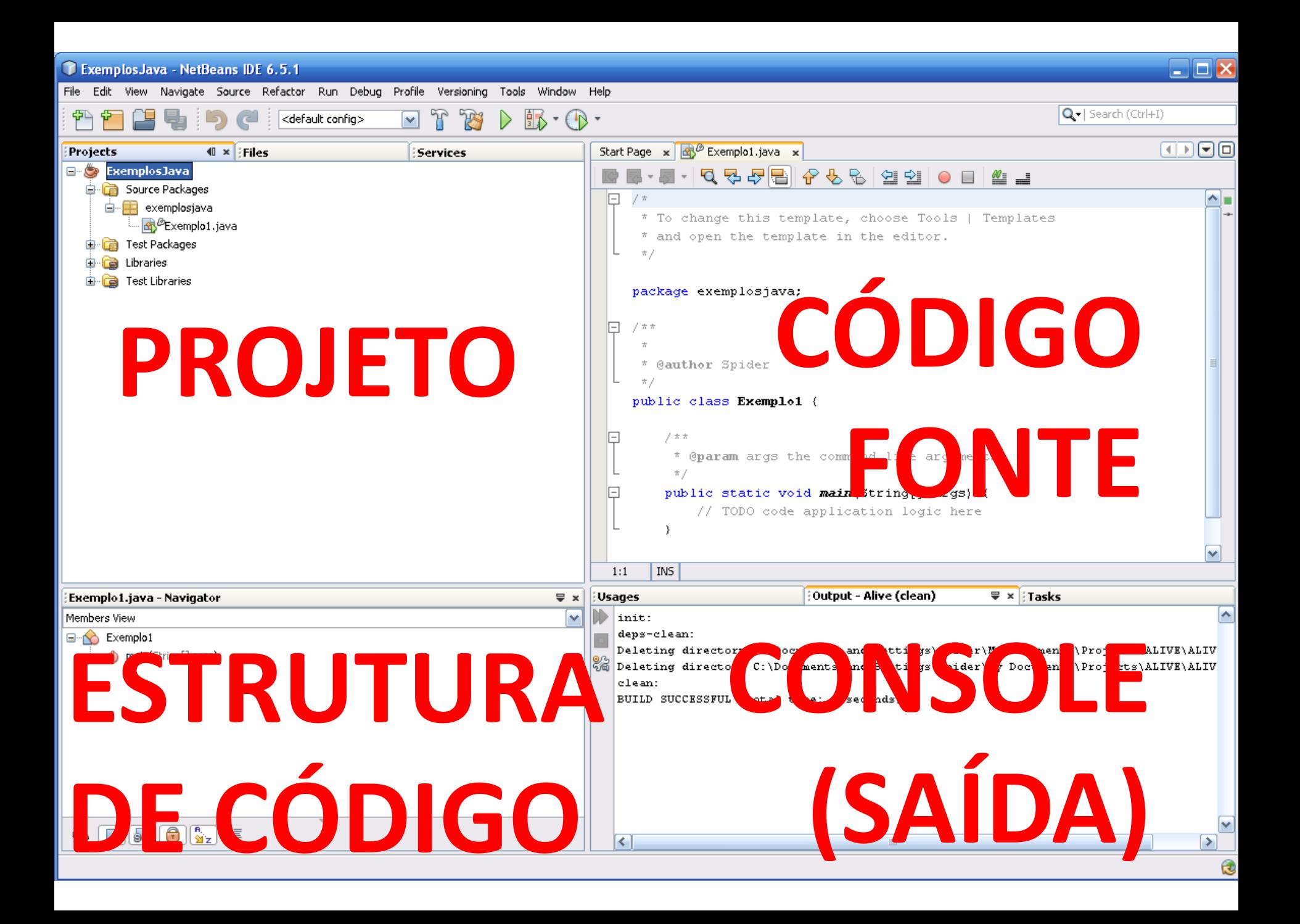

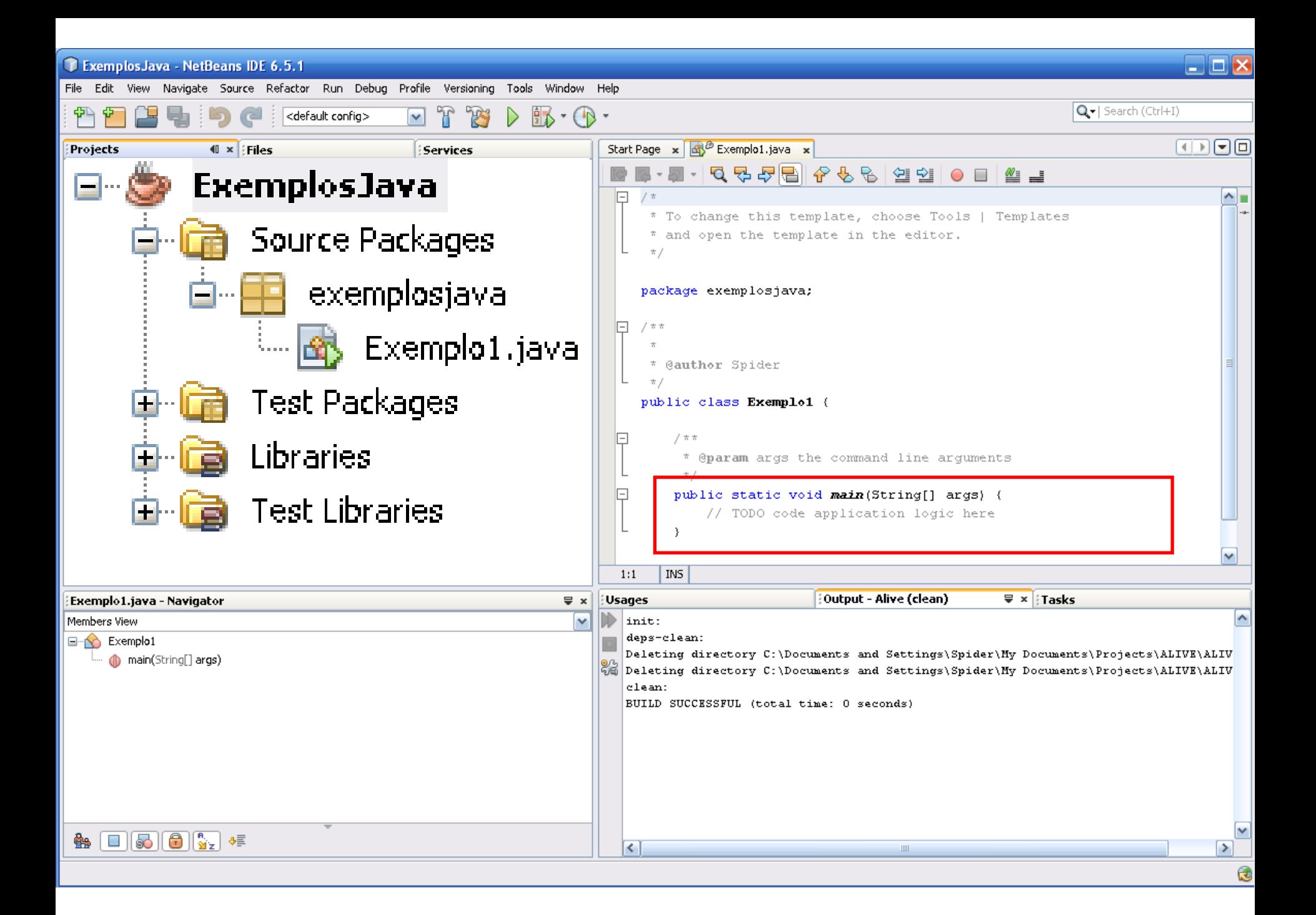

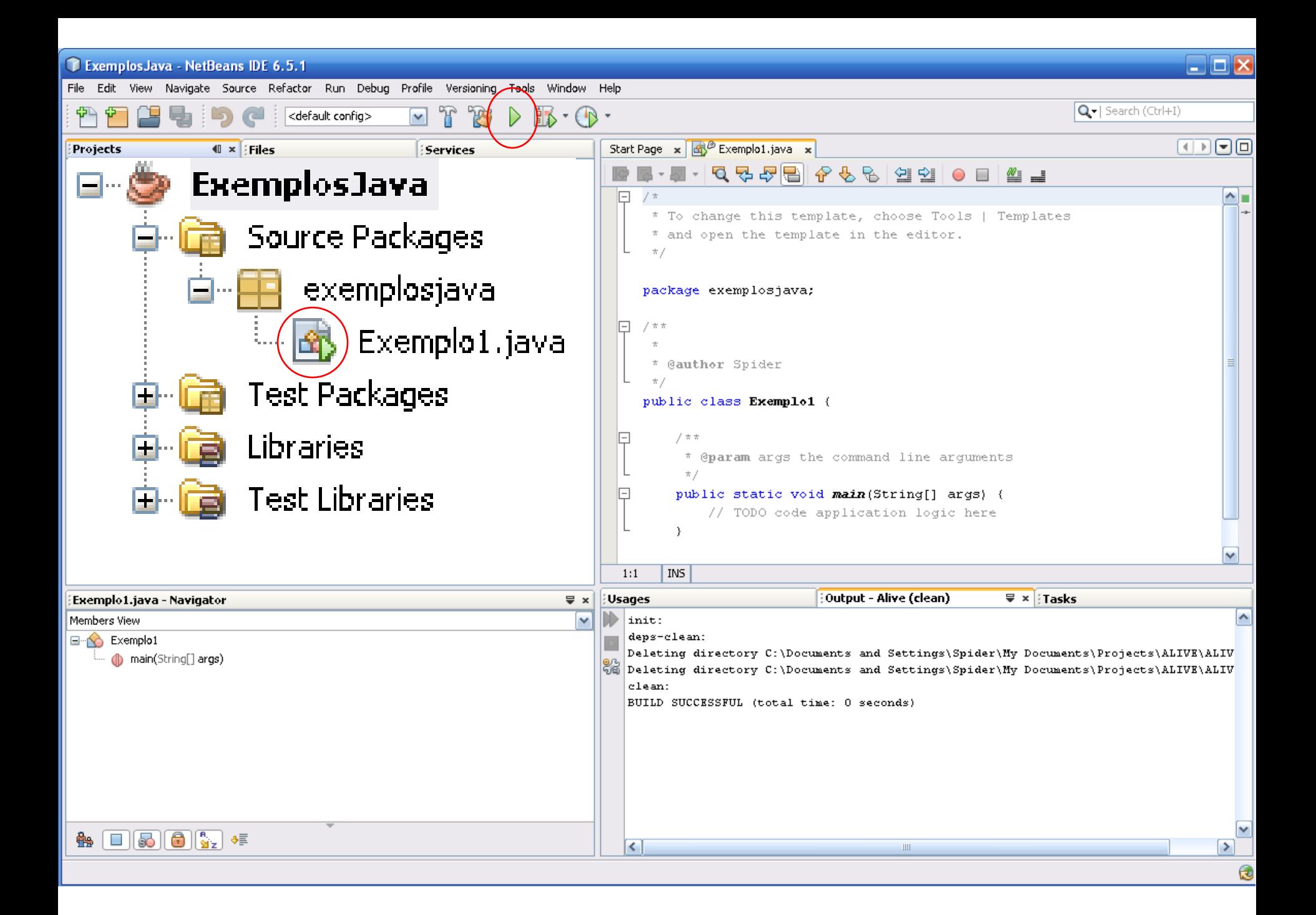

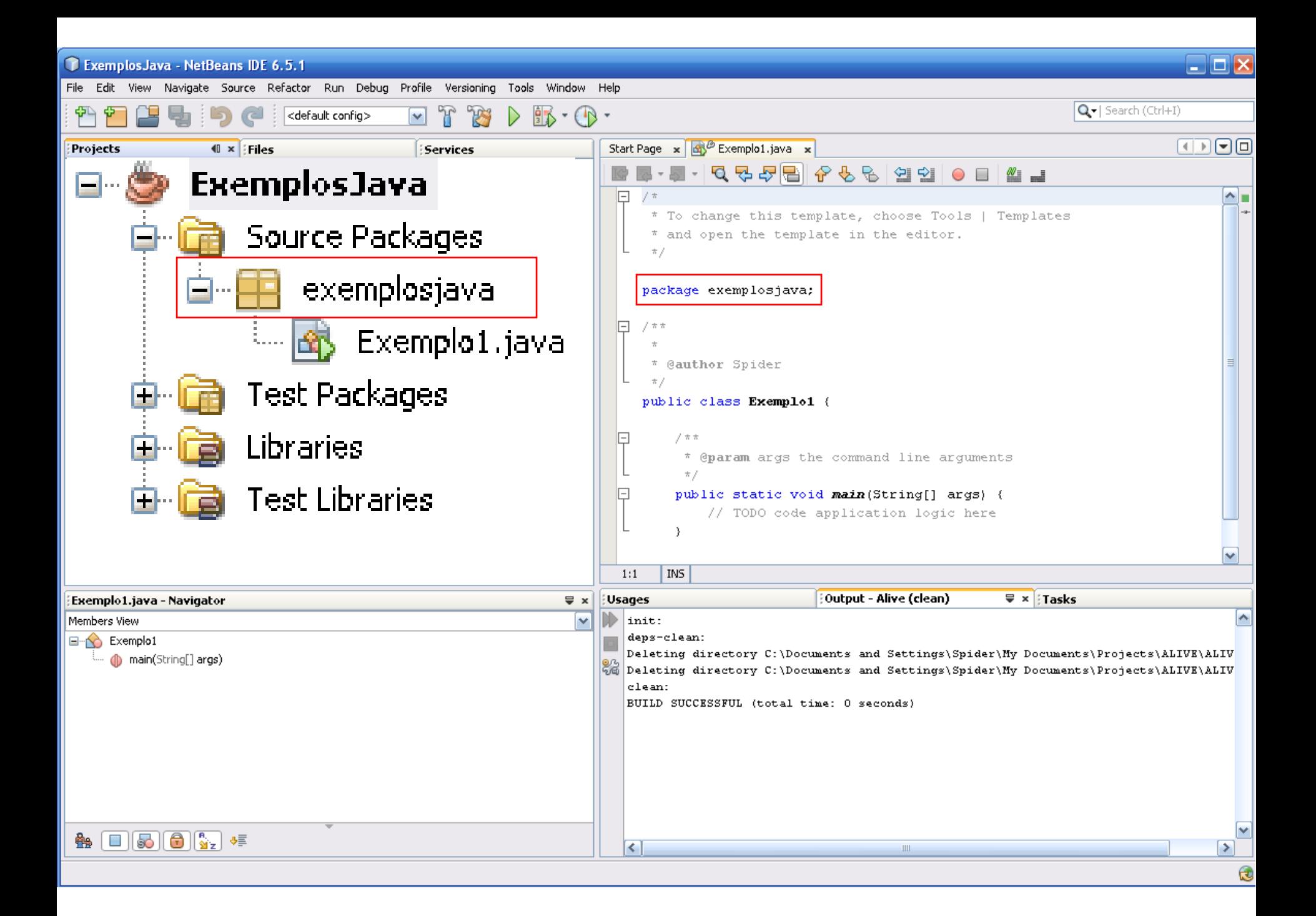

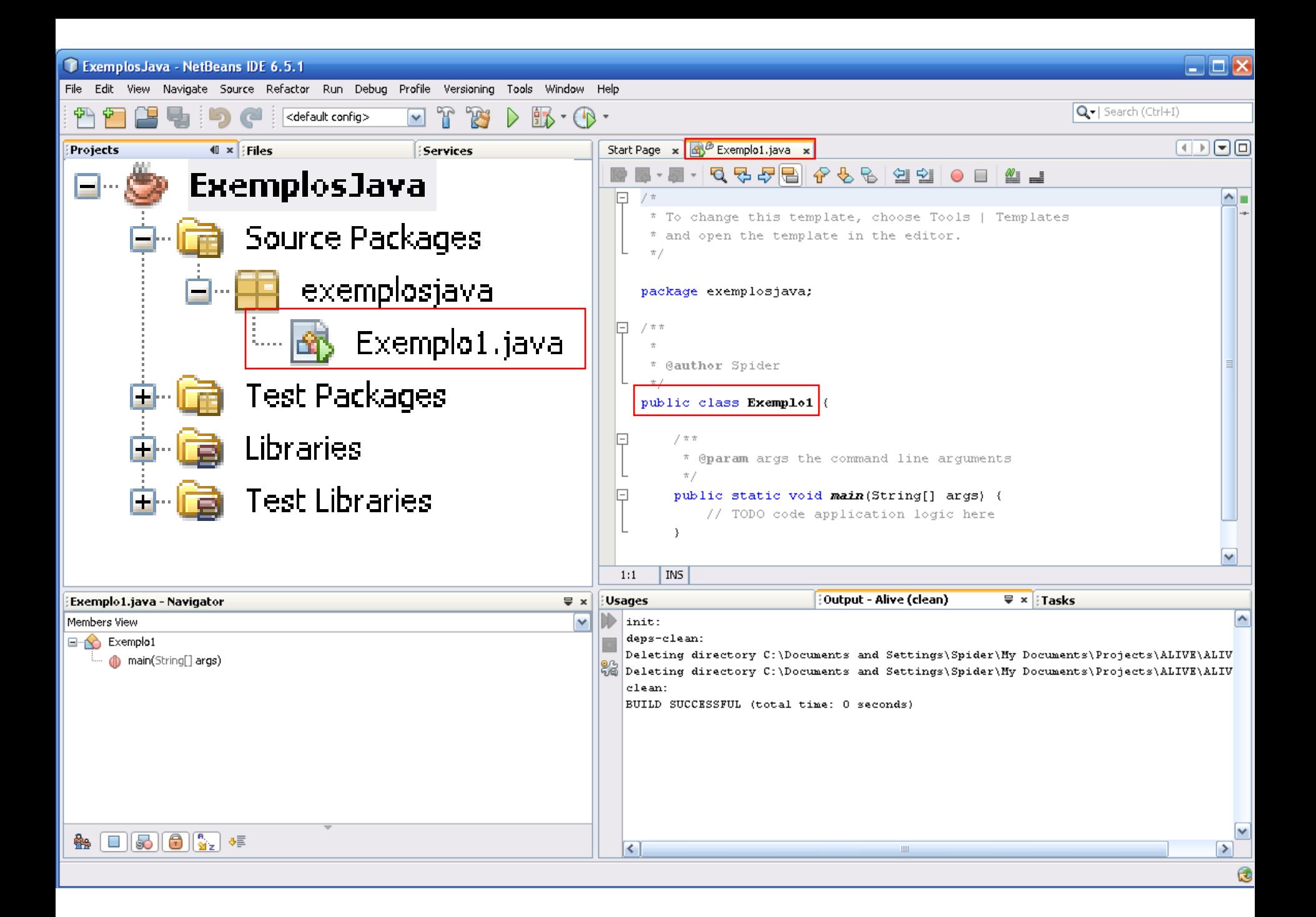

## Código fonte

```
ノオ
* Exemplos em Java
* por Rogerio Neves
\pi /
```
package exemplosjava;

```
크
       7 * ** String[] args são os parâmetros passados por linha de comando
        \pi/public static void main (String[] args) {
긔
           // Método principal, 1o a ser executado
           String nome = "Pedro";
           int idade = 22;System.out.println(nome + " têm " + idade + " anos.\{n''\}:
       \mathcal{Y}₹
```
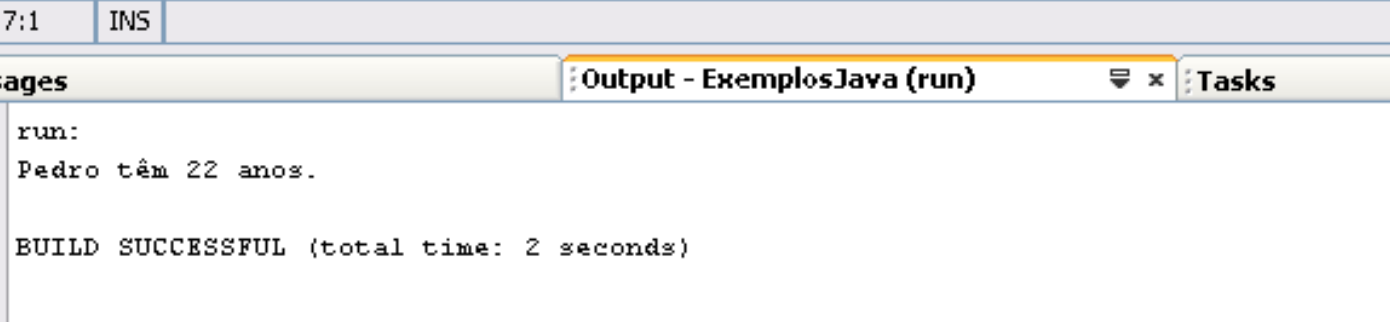

## Comentários

```
ㅋ
   / *
    * Exemplos em Java
    * por Rogerio Neves
    \pi /
```
#### package exemplosjava;

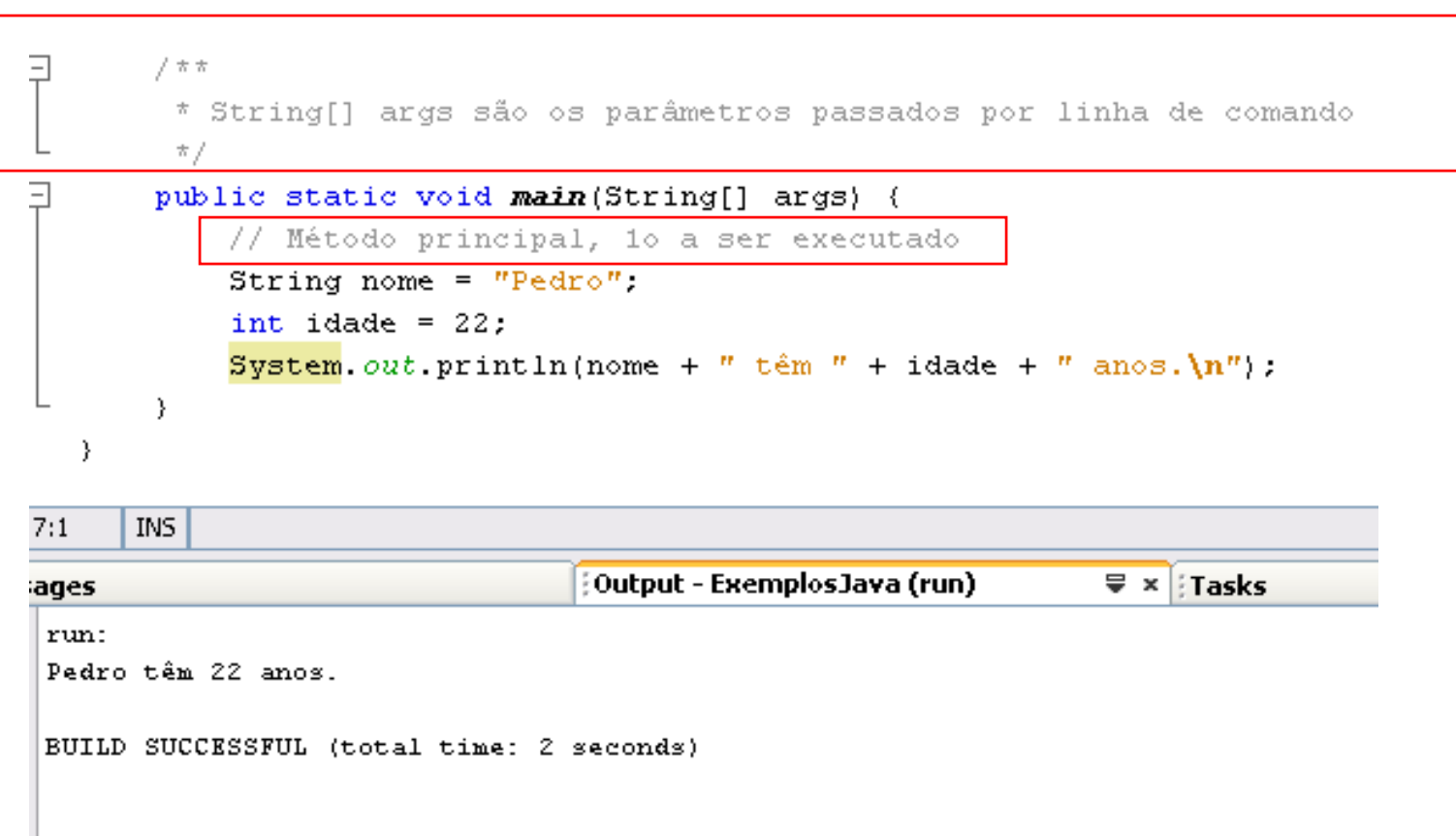

## Blocos de código

```
* Exemplos em Java
* por Rogerio Neves
\pi /
```
#### package exemplosjava;

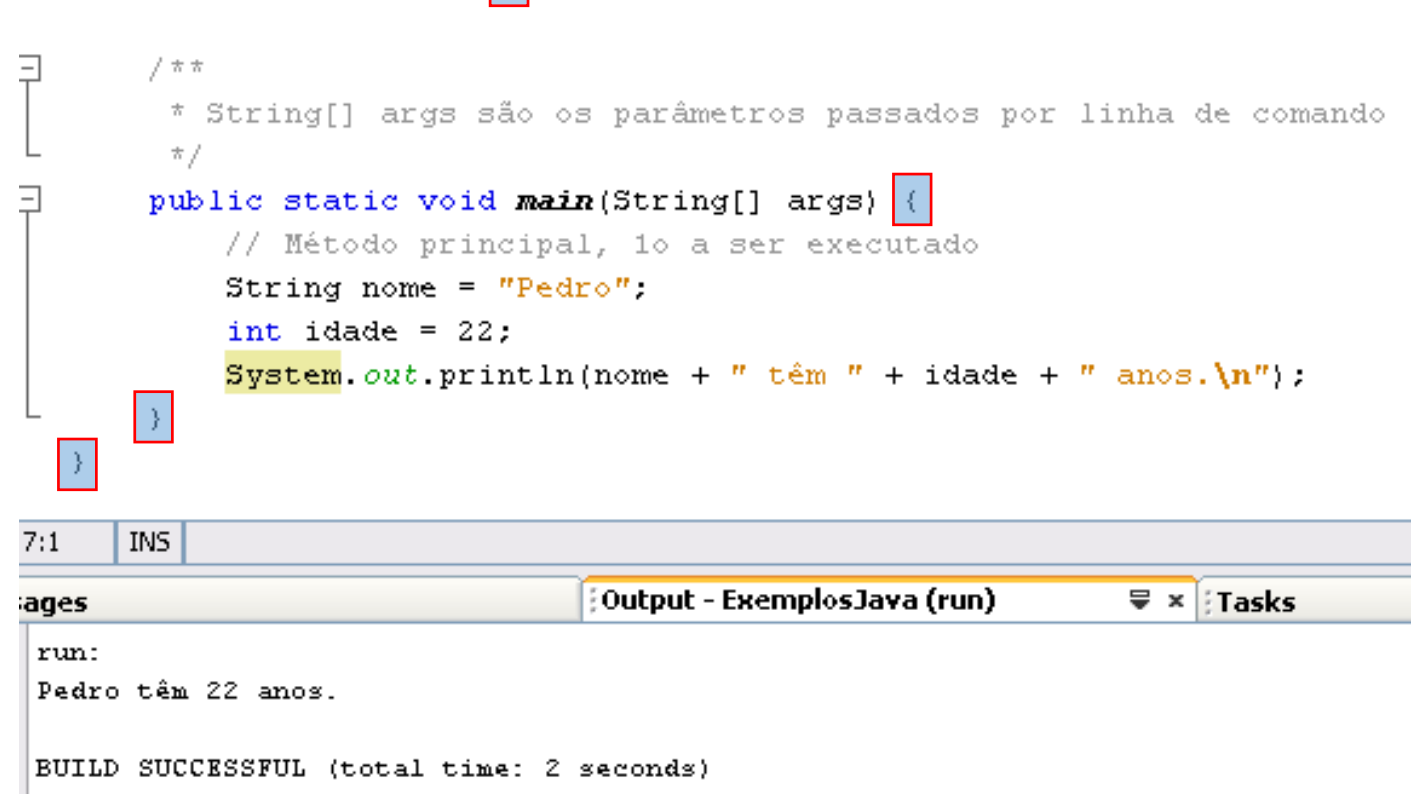

## Blocos de código

```
ノオ
* Exemplos em Java
* por Rogerio Neves
\pi/
```
package exemplosjava;

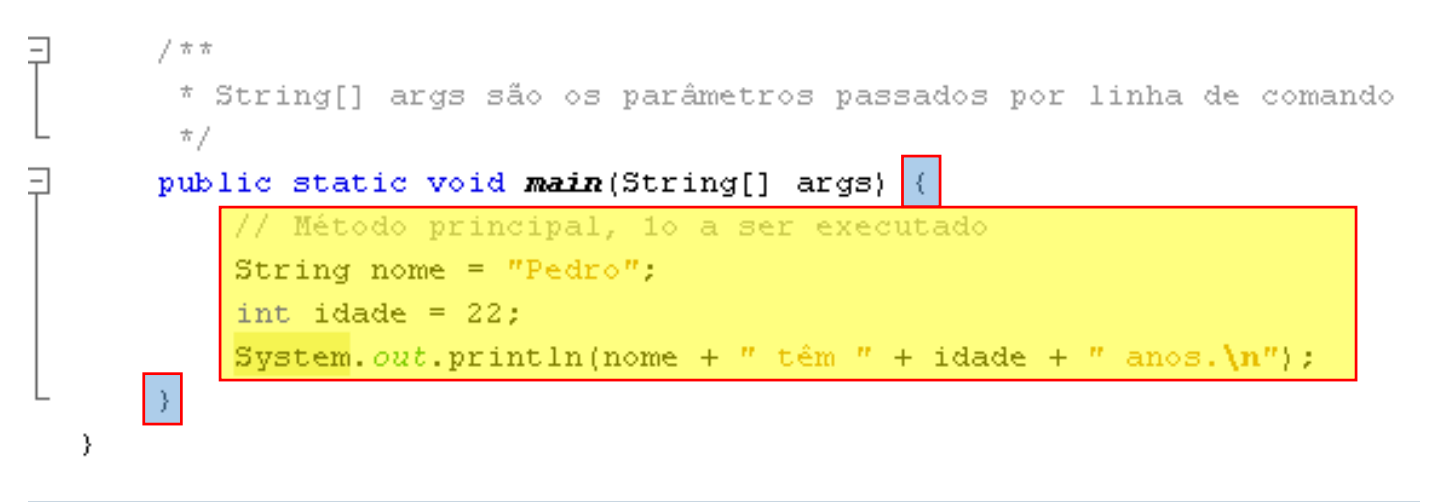

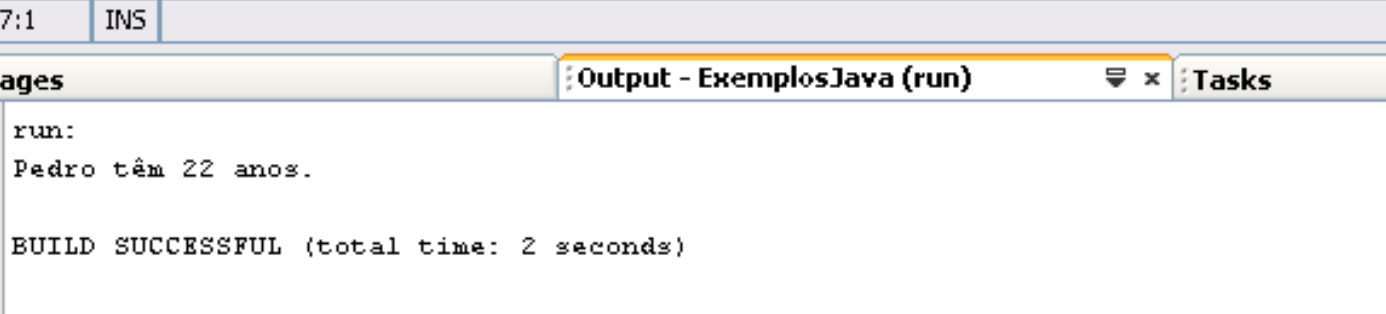

## Blocos de código

```
ノオ
* Exemplos em Java
* por Rogerio Neves
\pi /
```
#### package exemplosjava;

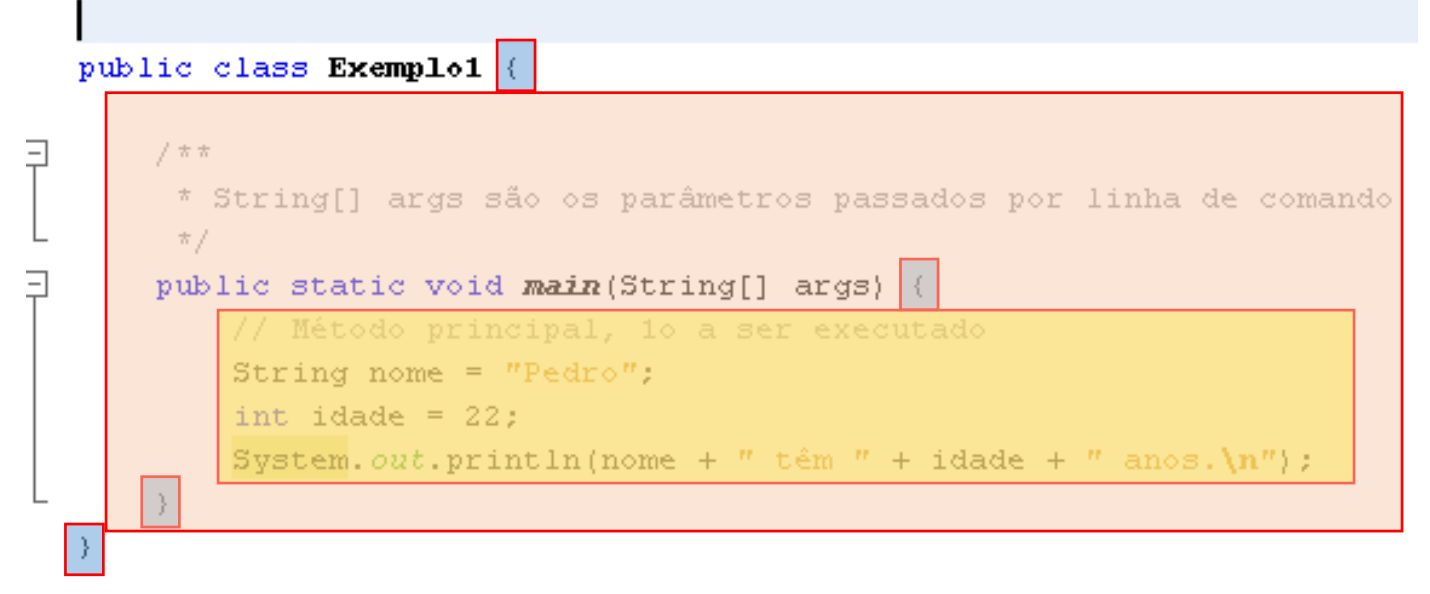

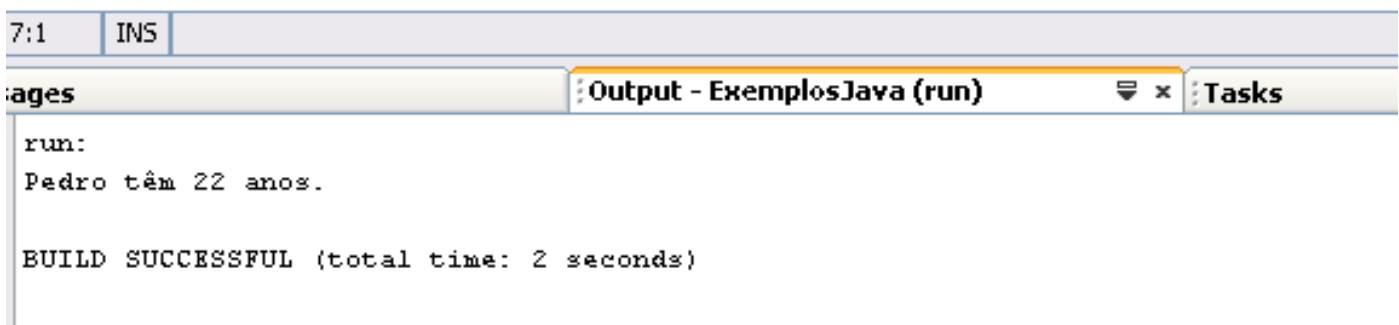

## Saída

```
ノオ
* Exemplos em Java
* por Rogerio Neves
\pi /
```
package exemplosjava;

```
/ \pi \pi∃
        * String[] args são os parâmetros passados por linha de comando
        \pi/public static void main (String[] args) {
긔
           // Método principal, 10 a ser executado
           String nome = "Pedro".
           int idade = 22;
           System.out.println(nome + " têm " + idade + " anos.\{n''\}:
       \mathcal{Y}₹
```
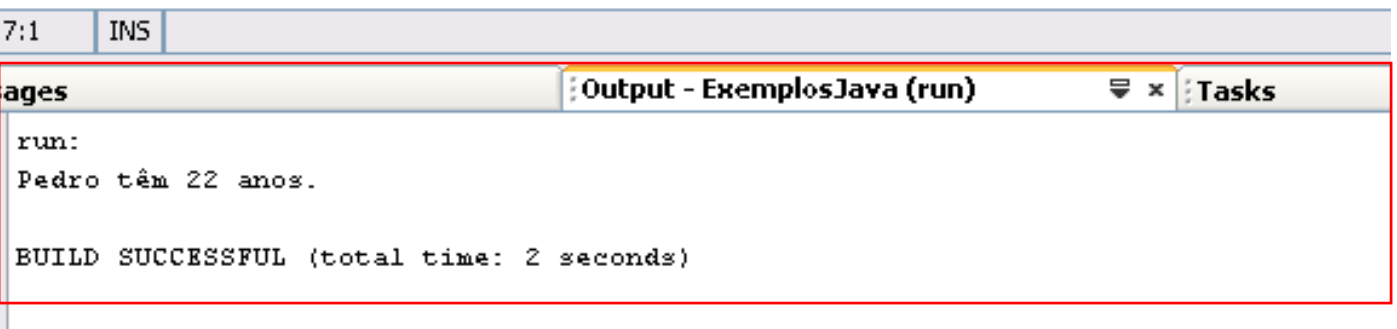

## Declaração de String

```
* Exemplos em Java
* por Rogerio Neves
\pi /
```
package exemplosjava;

```
7 * ** String[] args são os parâmetros passados por linha de comando
      \pi/public static void main (String[] args) {
         // Método principal, 10 a ser executado
         String nome = (r)edr(r)int idade = 22;
         System.out.println(nome + \binom{n}{k} têm\binom{n}{k} + idade + \binom{n}{k} anos. \binom{n}{k}.
    \mathcal{Y}3
```
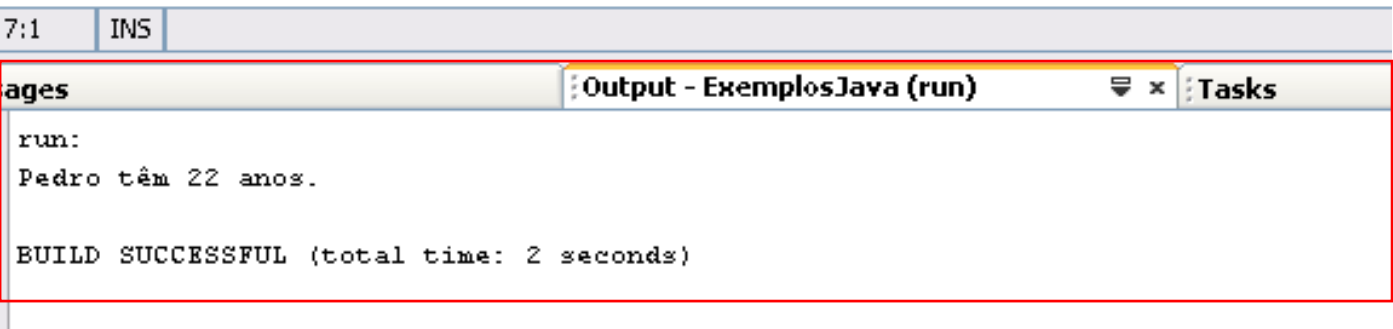

## Fim de linha

```
* Exemplos em Java
* por Rogerio Neves
 \pi/
```
 $package$  exemplosjava;)

```
∃
       7 * ** String[] args são os parâmetros passados por linha de comando
        \pi/public static void main (String[] args) {
           // Método principal, 1o a ser executado
           String nome = "Pedro":)
           int idade = 2\ell;)
           System.out.println(nome + " têm " + idade + " anos.\ln"(;)
       \mathcal{Y}₹
```
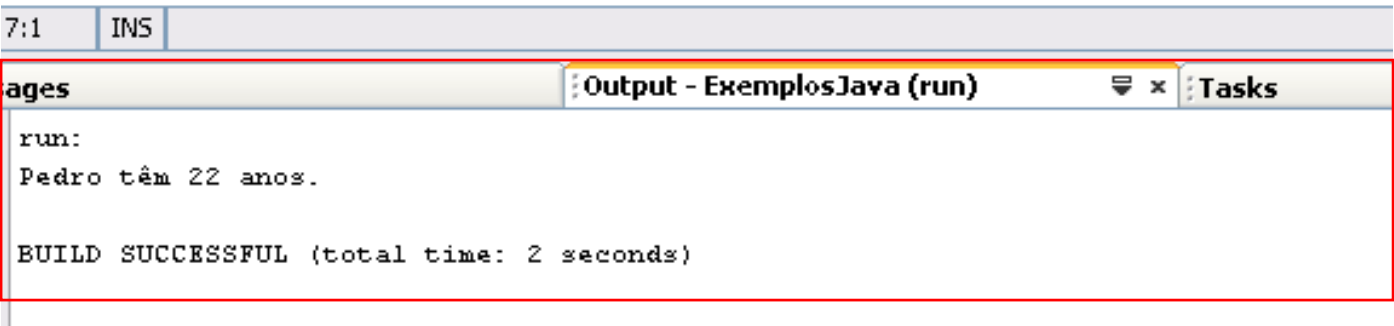

# Sintaxe JAVA

Exemplos

## Meu primeiro programa

**public static void main(String[] args) {**

**}**

**System.out.println("Alô mundo!");**

#### Meu segundo programa

**public static void main(String[] args) {**

**}**

**System.out.println("Meu nome é ...");**

## Entrada com Interface Gráfica

```
class EntradaB {
public static void main ( String args [ ] ){
```

```
String nome = 
javax.swing.JOptionPane.showInputDialog
      (null,"Qual seu nome?");
```
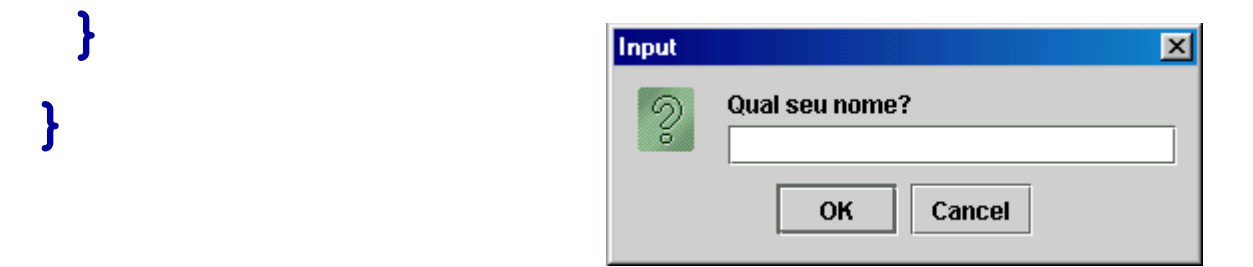

UNIVERSIDADE FEDERAL DO ABC

#### Média de 2 números

```
import java.util.*;
public class Nota {
public static void main(String args[])
{
     Scanner entrada = new Scanner(System.in);
     float num1, num2, media;
     System.out.println("Qual a nota 1?");
     num1 = entrada.nextFloat();
     System.out.println("Qual a nota 2");
     num2 = entrada.nextFloat();
     media= (num1+num2)/2f;
     System.out.println("a nota final é: " + media);
    }
```
**}**

#### Métodos para leitura e escrita

```
Import java.util.*;
public static void main(String args[]) {
   // Seu código aqui
}
public static void escreva(Object texto) { 
     System.out.print(texto.toString());
}
public static float leia(String texto) {
     Scanner s = new Scanner(System.in);
     System.out.print(texto);
     return s.nextFloat();
```
**}**

#### Métodos para leitura e escrita

```
public class Nota {
public static void main(String args[]) {
     float num1, num2, media;
     num1 = leia("Qual a nota 1?");
     num2 = leia("Qual a nota 2?");
     media= (num1+num2)/2;
     escreva("a nota final é: " + media);
    }
```
**}**